# <span id="page-0-0"></span>Subfields and Abelian overfields

#### A. Page

INRIA/Université de Bordeaux

21/01/2020 Institut Fourier

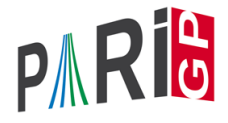

### Plan

This tutorial:

- $\triangleright$  construction of subfields of a number field
- $\triangleright$  construction of abelian extensions of a number field

These are old functionalities but we made a number of changes to them.

**KORK ERKER ADAM ADA** 

If you want to record the commands we will type during the tutorial:

```
? \l subsupfields.log
```
## Subfields

We compute the subfields of a number field with the function nfsubfields.

**KORKARA KERKER DAGA** 

? pol1 = y^8 - y^6 + 2\*y^2 + 1; ? #nfsubfields(pol1) % = 6

This number field has 6 subfields.

```
? #nfsubfields(pol1,4)
% = 3
```
Three of them have degree 4 over  $\mathbb Q$ .

#### Subfields and embeddings

For each subfield, the function gives a defining polynomial and an element of the large field defining the embedding.

? sub1 = nfsubfields(pol1,4) % = [[y^4 - ... , 2\*y^7 - ...], [y^4 - ..., -2\*y^7 + ...], [y^4 - ..., -y^2 + 1]] ? a = y^2+y; ? minpoly(Mod(a,sub1[1][1])) % = x^4 + 2\*x^3 + 76\*x^2 + 60\*x + 12

We can compute the image of a in the large field with subst.

KID K@ KKEX KEX E 1090

? minpoly(Mod(subst(a,  $v$ , sub1[1][2]), pol1))  $\frac{1}{6}$  = x<sup>^</sup>4 + 2\*x<sup>^</sup>3 + 76\*x<sup>^</sup>2 + 60\*x + 12

#### **Subfields**

We can also use an *nfinit* structure as input.

K ロ ▶ K @ ▶ K 할 ▶ K 할 ▶ 이 할 → 9 Q Q\*

```
? nfl = nfinit(poll);? #nfsubfields(nf1,2)
\frac{6}{6} = 1
```
## Algorithms for subfields

Depending on the situation, we use various algorithms to compute subfields of  $K = \mathbb{Q}[X]/P(X)$ .

- 1. Galois theory (Allombert);
- 2. A combinatorial algorithm (Klüners);
- 3. A factorisation based algorithm (van Hoeij Klüners Novocin).
- 1. is always faster when available, 3. is polynomial-time, and 2. is exponential in the worst case but it is often fast.

In 3., we need the factorisation of *P* over *K*.

### Subfields: providing the factorisation

We can provide the factorisation to the function. This forces the use of Algorithm 3. and saves the recomputation of the factorisation.

```
\n? 
$$
\text{fal} = \text{nfactor}(\text{pol1, subset}(\text{pol1}, y, x));
$$
\n?  $\text{sublb} = \text{nfsubfields}([\text{pol1}, \text{fal}], 4)$ \n% =  $[[y^4 + \ldots, -y^5 + \ldots], [y^4 + \ldots, -y^2],$ \n $[[y^4 + \ldots, -y^3 + y]]$ \n
```

We can check that we obtained the same subfields with nfisisom.

? 
$$
\text{nfisisom}(\text{sub1}[1][1], \text{sub1b}[1][1])
$$
  
\n $\text{%} = [-1/2*y^3 - 1/2*y^2 - 3/2*y - 1/2, 1/2*y^3 - 1/2*y^2 + 3/2*y - 1/2]$ 

K ロ ▶ K @ ▶ K 할 ▶ K 할 ▶ | 할 | K 9 Q Q

## Subfields: providing the factorisation

There is no canonical ordering for the subfields, so they may end up being permuted.

**KOD KARD KED KED BE YOUR** 

```
? matrix(\#sub1, #sub1b,i,j)nfission(sub1[i][1],sub1b[i][1])!=0)\frac{6}{6} =
[1 0 0]
[0 0 1]
[0 1 0]
```
### Maximal subfields

We can restrict to the enumeration of maximal subfields with the function nfsubfieldsmax.

? {pol2 = x^16 - 4\*x^15 + 34\*x^14 - 102\*x^13 + 620\*x^12 - 1542\*x^11 + 7436\*x^10 - 14962\*x^9 + 67815\*x^8 - 111634\*x^7 + 409898\*x^6 - 504000\*x^5 + 1459447\*x^4 - 1224212\*x^3 + 3769899\*x^2 - 1828918\*x + 6914293}; ? sub2 = nfsubfieldsmax(pol2); ? apply(a -> poldegree(a[1]), sub2) % = [4, 8, 8, 8]

They do not always have the same degree.

### Maximal subfields: providing the factorisation

This uses a variant of Algorithm 3., and we can also provide the factorisation.

? fa2 = nffactor(pol2, subst(pol2,x,t)); \*\*\* incorrect priority: variable t >= x

Watch out for the priority of variables!

```
? t = varhigher("t");
? fa2 = nfactor(pol2, subst(pol2, x, t));
? nfsubfieldsmax([pol2,fa2]) == sub2\frac{6}{5} = 1
```
### Descending further

We can then compute subfields of the maximal subfields, etc.

? {pol3 = y^12 + 6\*y^10 - 10\*y^9 + 36\*y^8 - 60\*y^7 + 276\*y^6 - 720\*y^5 + 1776\*y^4 - 2360\*y^3 + 2160\*y^2 - 1200\*y + 400}; ? sub3 = nfsubfieldsmax(pol3); ? apply(a -> poldegree(a[1]), sub3) % = [4, 6] ? sub3b = nfsubfieldsmax(sub3[1][1]) % = [[y^2 - ...ugly...]

K ロ ▶ K @ ▶ K 할 ▶ K 할 ▶ 이 할 → 9 Q Q\*

We can simplify the models with polredbest.

? polredbest (sub3b[1][1])  

$$
8 = y^2 - y - 1
$$

#### CM fields

Recall that a number field *K* is called *CM* (complex multiplication) if it is a totally imaginary quadratic extension of a totally real field.

In this case, it admits an automorphism of order 2 which induces complex conjugation on every embedding of *K* into C; this automorphism is called the CM involution or the complex conjugation on *K*.

### <span id="page-12-0"></span>Maximal CM subfield

We can also compute the maximal CM subfield (if it exists).

? nfsubfieldscm(pol1)  $\frac{1}{6}$  = [y^2 + 3, 2\*y^6 - 4\*y^4 + 2\*y^2 + 3] ? sub2b = nfsubfieldscm([pol2,fa2])  $\frac{1}{6}$  =  $[x^4 + ... x^2 + ... + x^{n}]$ 

The computed model always satisfies that  $x \mapsto -x$  is the CM involution.

In polredbest, we can keep track of the change of variable with an optional flag  $= 1$ .

? polredbest(sub2b[1],1) % = [x^4 - 2\*x^3 - 11\*x^2 + 12\*x + 57, ...] ? polredbest(substpol(sub2b[1],x^2,x)) % = x^2 - 7

## <span id="page-13-0"></span>Abelian extensions of Q

Recall that every Abelian extension of  $\mathbb Q$  is contained in a cyclotomic field (Kronecker–Weber).

polsubcyclo(*n*, *d*) computes every subfield of Q(ζ*n*) of degree *d*.

? polsubcyclo(23,11)  
\n
$$
* = x^11 + x^10 - 10*x^9 - 9*x^8 + 36*x^7 + 28*x^6 - 56*x^5 - 35*x^4 + 35*x^3 + 15*x^2 - 6*x - 1
$$

galoissubcyclo computes the subfield fixed by a given subgroup of  $(\mathbb{Z}/n\mathbb{Z})^{\times}$ .

```
? #polsubcyclo(60,8)
\approx = 7
? galoissubcyclo(60,-1)
2+ 1
```
### <span id="page-14-0"></span>Abelian extensions of Q

We compute the structure and generators of  $(\mathbb{Z}/n\mathbb{Z})^{\times}$ with znstar.

? G = znstar(7\*13\*19) % = [1296, [36, 6, 6], [Mod(743, 1729), Mod(248, 1729), Mod(407, 1729)]]

**KORKARA KERKER DAGA** 

We can describe the subgroup in terms of those generators.

? H = mathnfmodid([1,0;-1,1;0,-1],3); ? galoissubcyclo(G,H) % = x^3 + x^2 - 576\*x - 64 ? nfdiscfactors(%) % = [2989441, [7, 2; 13, 2; 19, 2]]

### Abelian extensions of number fields

In general, the Abelian extensions of a number field *K* are the subfields of its ray class fields, whose Galois groups are canonically isomorphic to the ray class groups  $\mathcal{C}\ell_{\kappa}(\mathfrak{m})$ . (Class field theory)

**KORK ERKER ADAM ADA** 

The special case  $m = (1)$  is the Hilbert class field.

#### Transcendental methods

In some cases we can use transcendental methods to compute ray class fields.

Hilbert and ray class fields of quadratic fields:

? quadhilbert(-23) % = x^3 - x^2 + 1 ? quadray(-7,8) % = x^8 + Mod(-4\*y + 4, y^2 - y + 2)\*x^7 + ...

Assuming Stark's conjectures, ray class fields of totally real fields:

? bnrstark(bnrinit(bnfinit(y^3-y^2-41\*y+104),1))  $\frac{1}{2}$  =  $x^0$  + ...

### Kummer theory method

In all cases we can use Kummer theory. This can be costly since we need to compute the class group and units of  $K(\zeta_p)$  to compute extensions of degree *p* of *K*, and towers of such for general Abelian extensions.

The function rnfkummer is now obsolete; use the more general bnrclassfield instead, which we will present now.

### Hilbert class field

```
? pol4 = y^2-y+1007\frac{1}{6} = y<sup>^2</sup> - y + 1007
? bnf = bnfinit(pol4); bnf.cyc\frac{1}{6} = [3, 3]
```
The class group is isomorphic to  $\mathbb{Z}/3\mathbb{Z} \times \mathbb{Z}/3\mathbb{Z}$ .

```
? ext4 = bnrclassfield(bnf)
\frac{1}{6} = [x^3 - 15*x + (-1204*y + 602), x^3 + ...]
```
By default, the class field is expressed as the compositum of two degree 3 extensions. We can compute a single defining polynomial with nfcompositum.

```
? nfcompositum(bnf,ext4[1],ext4[2],2)
\frac{1}{6} = x^0 + ...
                                      KORK ERKER ADAM ADA
```
### Hilbert class field

We can directly ask for a single relative defining polynomial with an optional flag  $= 1$ .

```
? bnrclassfield(bnf,,1)
\frac{1}{6} = x<sup>^</sup>9 + 18*x<sup>^</sup>7 + ...
```
We can also ask for a single absolute defining polynomial with an optional flag  $= 2$ .

**KOD KARD KED KED BE YOUR** 

```
? bnrclassfield(bnf,,2)
\frac{1}{6} = x<sup>^</sup>18 + 36*x<sup>^</sup>16 + 4860*x<sup>^</sup>14 + ...
```
#### Ray class groups

We compute general ray class groups with bnrinit.

```
? pr = idealprimedec(bnf, 13) [1];
? bnr = bnrinit(bnf,pr); bnr.cyc
\epsilon = [18, 3]
```
This ray class group is isomorphic to  $\mathbb{Z}/18\mathbb{Z} \times \mathbb{Z}/3\mathbb{Z}$ . We can compute the discriminant of the corresponding extension in advance with bnrdisc.

```
? [deg,r1,D] = 6nrdisc(bnr);
? deg
$59 = 108? D
% = 625833566280085268...18199167302475256851237
```
#### Ray class fields

? ext2 = bnrclassfield(bnr)  $\frac{1}{6}$  =  $[x^2 + (y + 34), x^3 + ... , x^9 + ...]$ 

Again, the ray class field is expressed as a compositum of several extensions.

We can simplify the relative defining polynomials with rnfpolredbest.

? apply(P -> lift(rnfpolredbest(bnf,P)), ext2)  $\frac{1}{6}$  =  $\left[x^2 + \left(y + 34\right), x^3 - 24*x + \left(2*y - 1\right)\right]$  $x^9 - x^8 + (-y - 5) \cdot x^7 + ... + (-262 \cdot y + 10515)$ 

**KORKARA KERKER DAGA** 

### Ray class fields

Again, we can ask for an absolute defining polynomial.

- ?  $ext2b = brrclassfield(bnr, 2)$
- $\frac{1}{6}$  = x^108 + 24\*x^107 + 229\*x^106 128\*x^105 ..

We can check that the discriminant is correct with  $nfdisc$ .

```
? nfdisc([ext2b,1000]) == D
\frac{1}{6} = 1
```
Note that this is much more expensive than with bardisc, and we needed to help  $nfdisc$  by forcing it to use a lazy factorisation.

#### General class fields

In general we describe the desired Abelian extension as the subfield of a ray class field fixed by a subgroup of  $\mathcal{C}\ell_{\mathcal{K}}(\mathfrak{m})$ .

```
? pr2 = idealprime(bnf, 2)[1];
? bnr2 = bnrinit(bnf, [pr,1;pr2,3]); bnr2.cyc\frac{1}{6} = [36, 12, 6]
? H2 = [2, 1, 1; 0, 2, 0; 0, 0, 1]\frac{6}{6} =
[2 1 1]
[0 2 0]
[0 0 1]
? bnrclassfield(bnr2,H2)
\frac{1}{6} = \left[x^4 + 78 \cdot x^2 + (-92 \cdot y + 1396)\right]
```
**KOD KARD KED KED BE YOUR** 

#### Shortcut for describing the subgroup

We can use the shortcut bnrclassfield  $(bnr, n)$  to denote the subgroup  $n \cdot \mathcal{C}\ell_{\mathcal{K}}(\mathfrak{m})$ .

? ext3 = bnrclassfield(bnr2,3)  $\hat{\mathcal{S}} = [x^3 - 15*x + \dots, x^3 + \dots, x^3 + \dots]$ 

This is the maximal elementary Abelian 3-subextension.

?  $ext3 = brrclassfield(bnr2, 9)$  $\frac{1}{6}$  =  $[x^3 + \ldots, x^3 + \ldots, x^4 - x^6 + \ldots]$ 

This is the maximal Abelian subextension with exponent dividing 9.

**KORKARA KERKER DAGA** 

## Without the explicit field

Computing a defining polynomial with bnrclassfield can be time-consuming, so it is better to compute the relevant information without constructing the field, if possible.

We already saw the use of bnrdisc; we can also compute splitting information without the explicit field.

```
? pr313 = idealprimedec(bnf, 313)[1];? bnrisprincipal(bnr2, pr313,0)
\frac{1}{6} = [0, 0, 0] ~
```
The Frobenius at  $p_{313}$  is trivial: this prime splits completely in the degree  $36 \cdot 12 \cdot 6 = 2592$  extension (which we did not compute).

## Modulus with infinite places

If the base field has real places, we can specify the modulus at infinity by providing a list of 0 or 1 of length the number of real embeddings.

```
? bnf2 = bnfinit(y^2-217);
? bnf2.cyc
\frac{6}{6} = \frac{1}{2}? bnrinit(bnf2,1).cyc
\frac{6}{6} = \frac{1}{2}? bnr3 = bnrinit(bnf2, [1, [1,1]]); bnr3.cyc\frac{1}{6} = [2]
```
**KORK ERKER ADAM ADA** 

The field  $\mathbb{Q}(\sqrt{2})$ 217) has narrow class number 2.

#### A narrow Hilbert class field

We check that the class field has the expected properties:

**KORKARA KERKER DAGA** 

```
? [deg,r1,D] = 6nrdisc(bnr3);
? [deg,r1]
\frac{1}{6} = \left[ 4, 0 \right]? D
\approx = 47089
? bnrclassfield(bnr3)
\frac{1}{6} = \left[x^2 + (-260952*y + 3844063)\right]? pol5 = brclassfield(bnr3, 2)\frac{1}{2} = x<sup>^</sup>4 + 7688126*x<sup>^</sup>2 + 1
? polsturm(pol5)
\frac{6}{5} = 0
? nfdisc(pol5) == D\frac{6}{5} = 1
```
<span id="page-28-0"></span>[Subfields and Abelian overfields](#page-0-0)

Questions ?

## Have fun!

**Kロトメ部トメミトメミト ミニのQC**